# Instructivo Transferencias por Número Celular

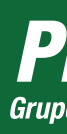

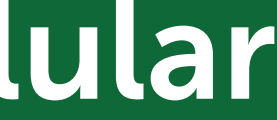

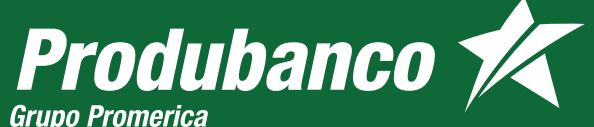

En Pro de ti

## ¿Cómo puedes recibir transferencias por número celular?

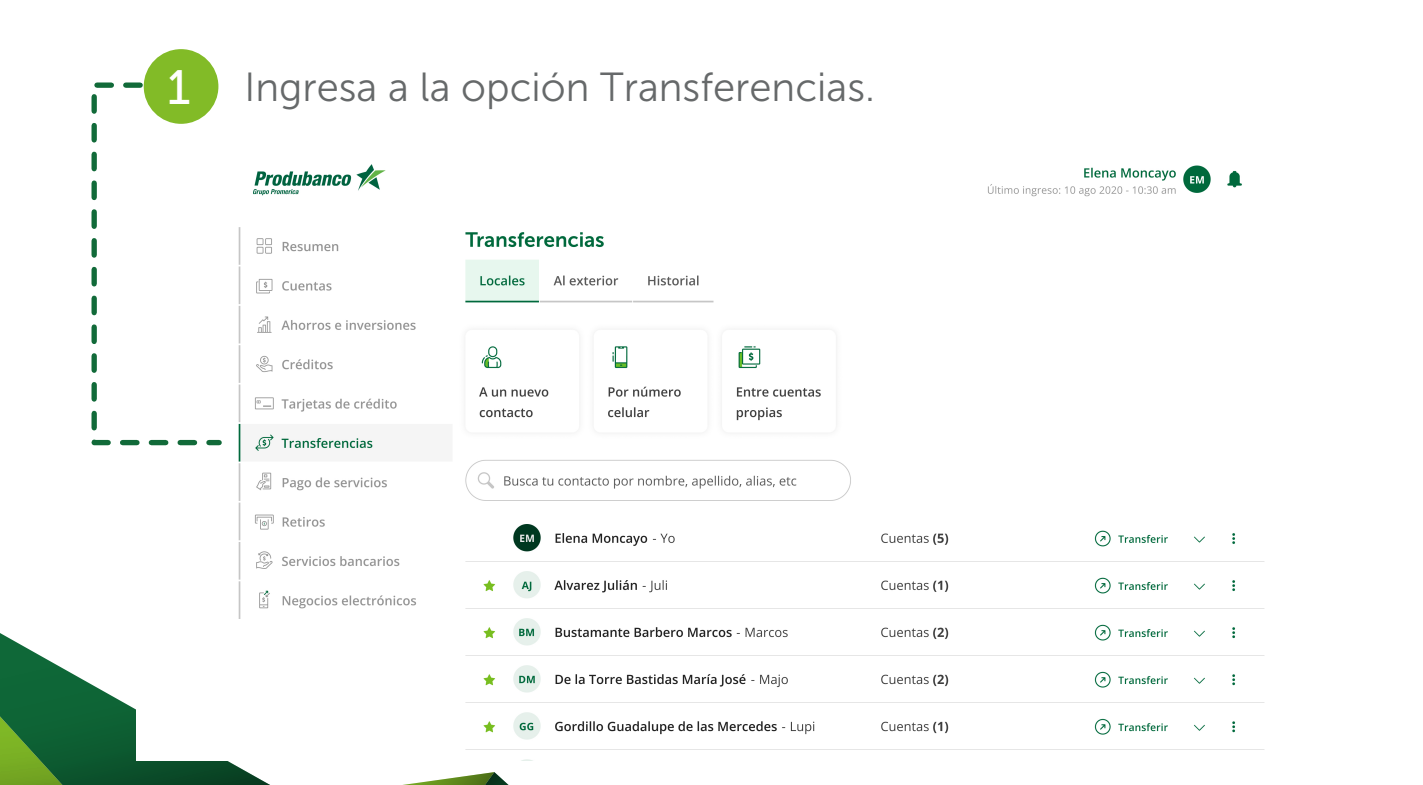

Para recibir transferencias rápidas y seguras de otros clientes Produbanco a través de tu número celular, debes realizar los siguientes pasos.

## Transferencias por Número Celular

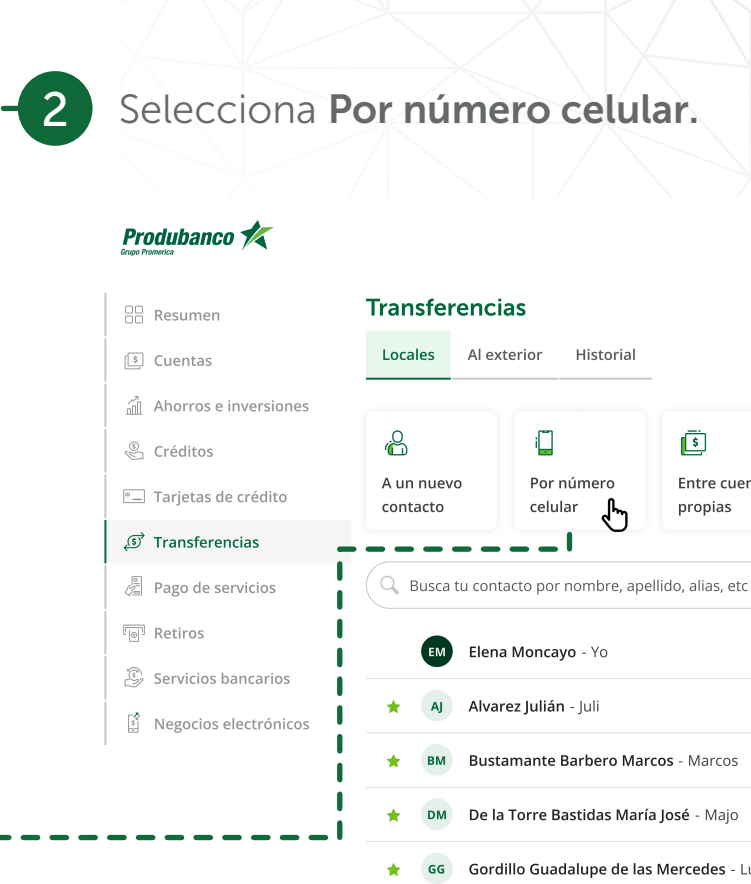

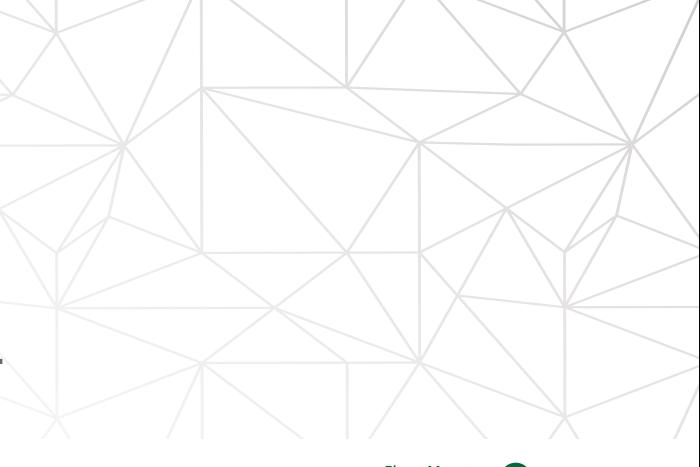

Elena Moncayo Último ingreso: 10 ago 2020 - 10:30 a

Entre cuentas

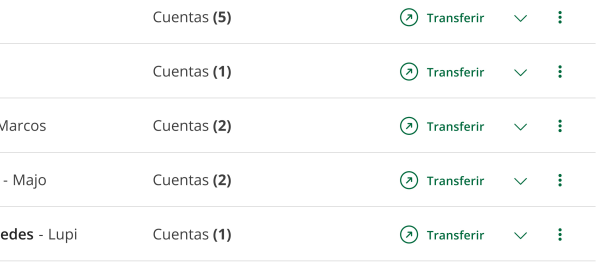

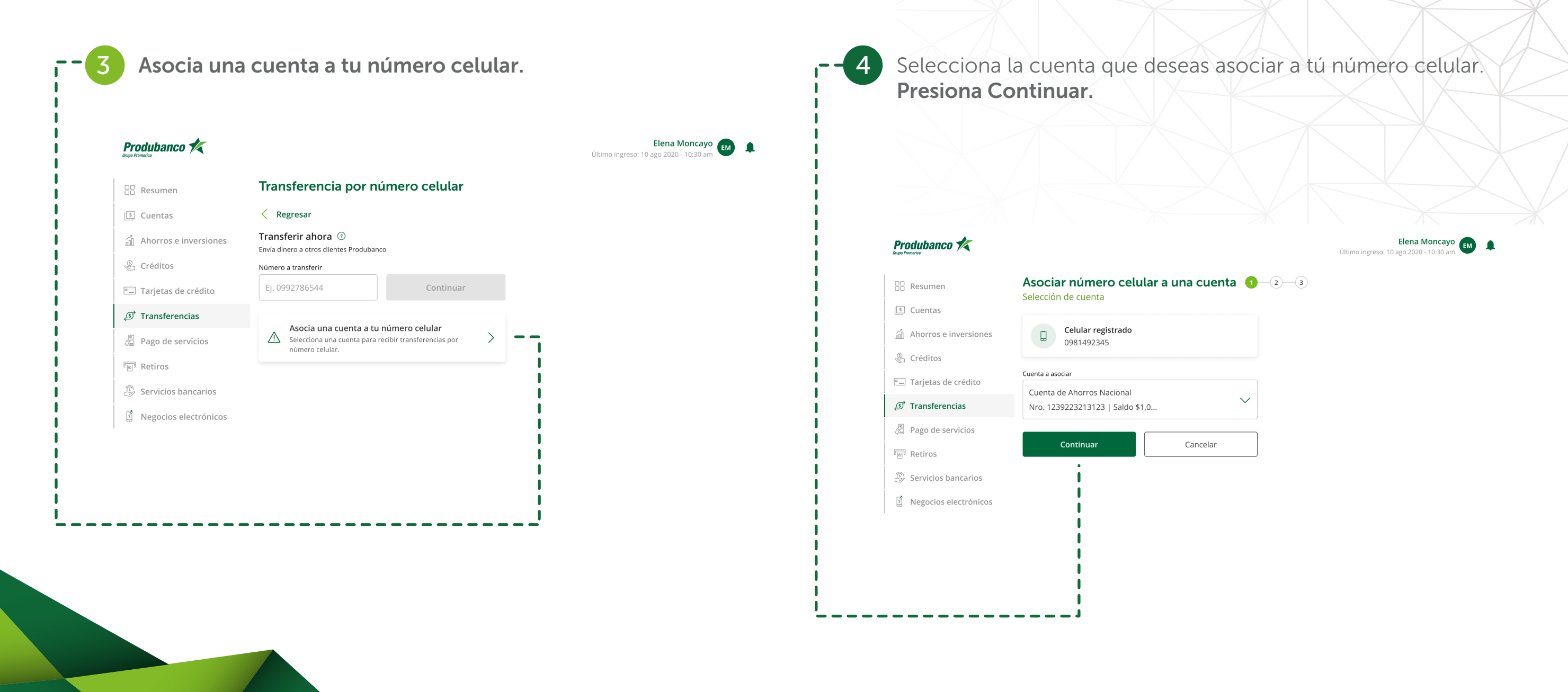

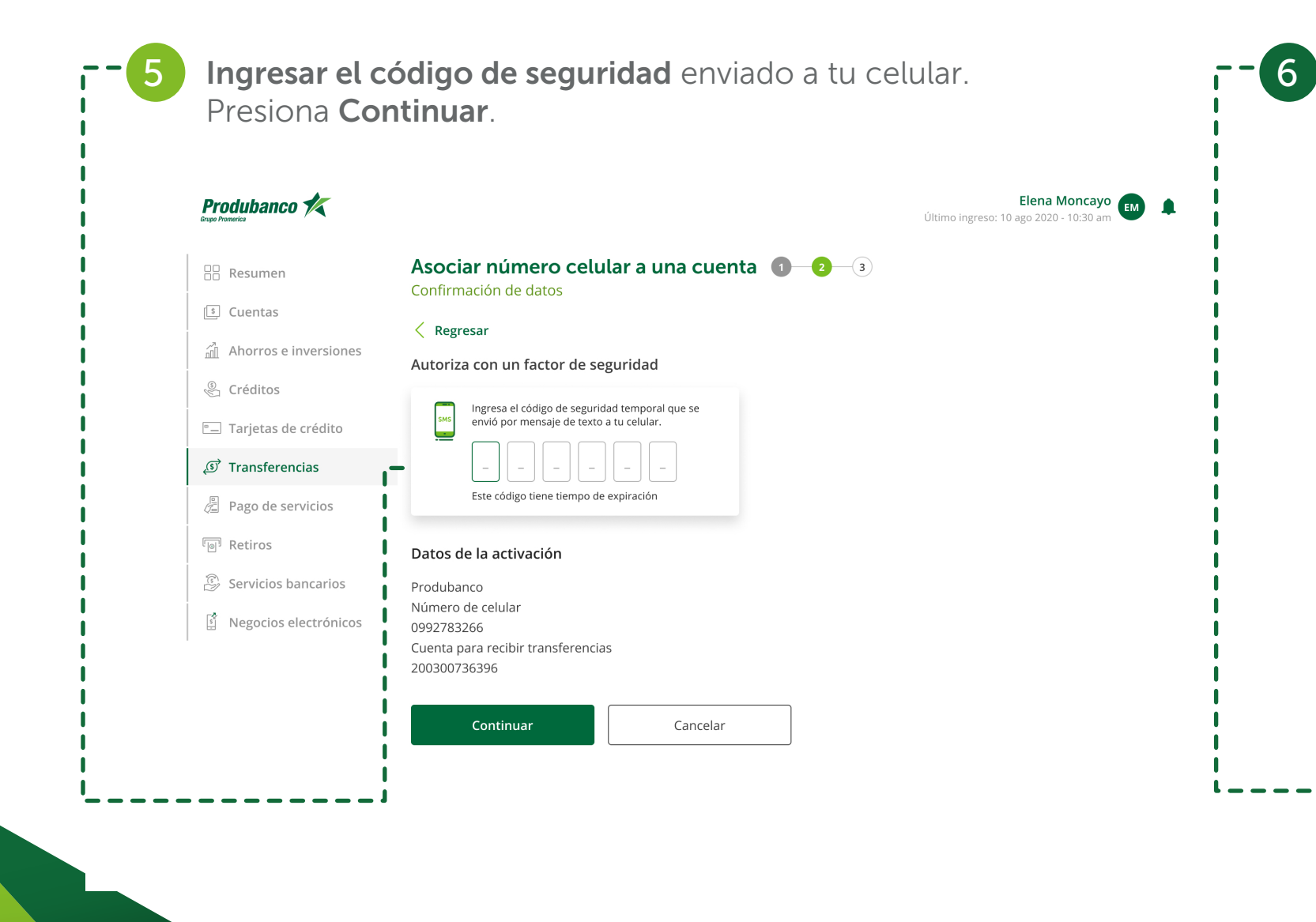

6 Listo, tu cuenta se asoció a tu número celular. Ahora puedes recibir transferencias de otros clientes Produbanco solamente enviándoles tu número celular.

### **Produbanco**

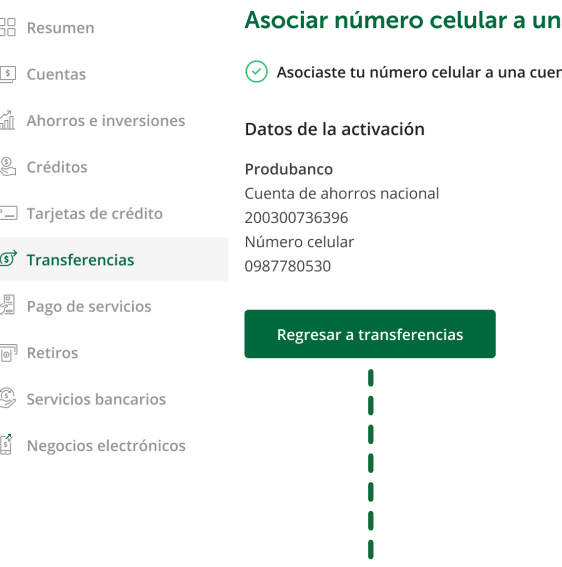

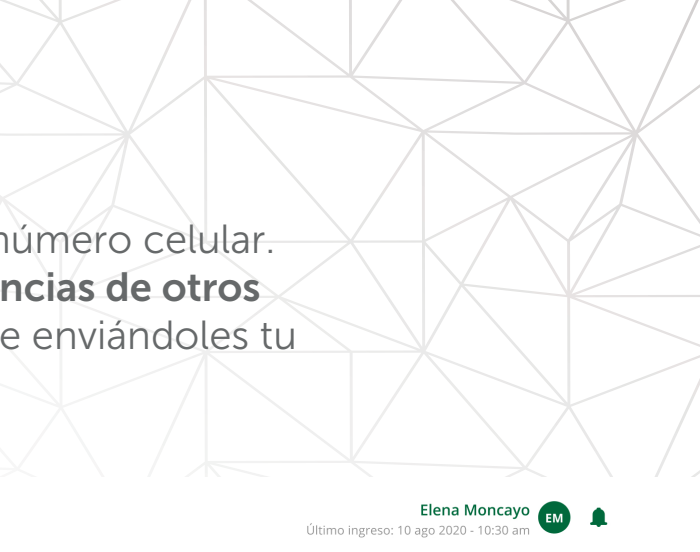

 $na$  cuenta  $\bigoplus$   $\bigoplus$   $\bigoplus$ 

nta

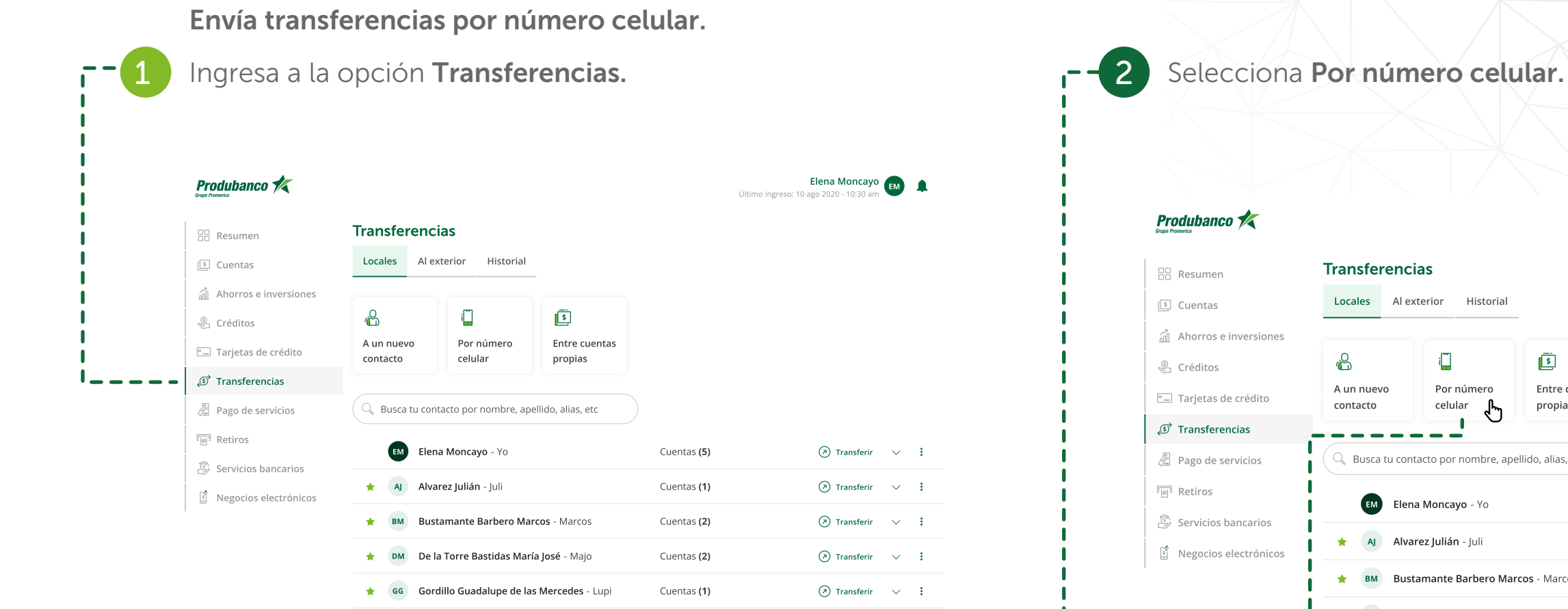

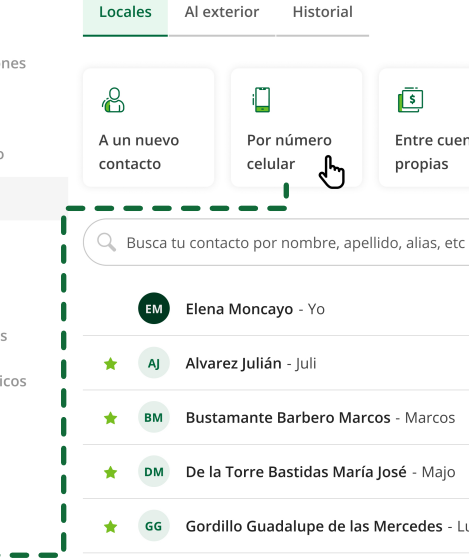

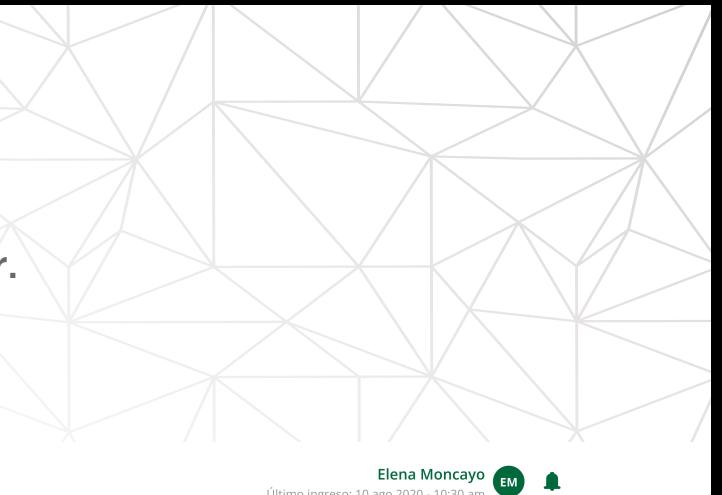

Último ingreso: 10 ago 2020 - 10:30 am

Entre cuentas

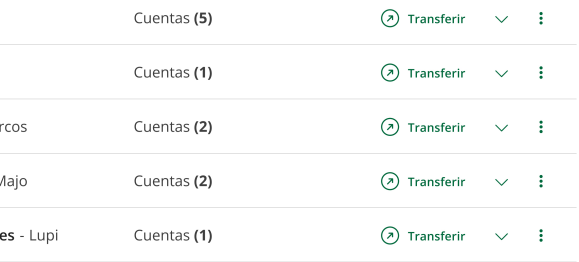

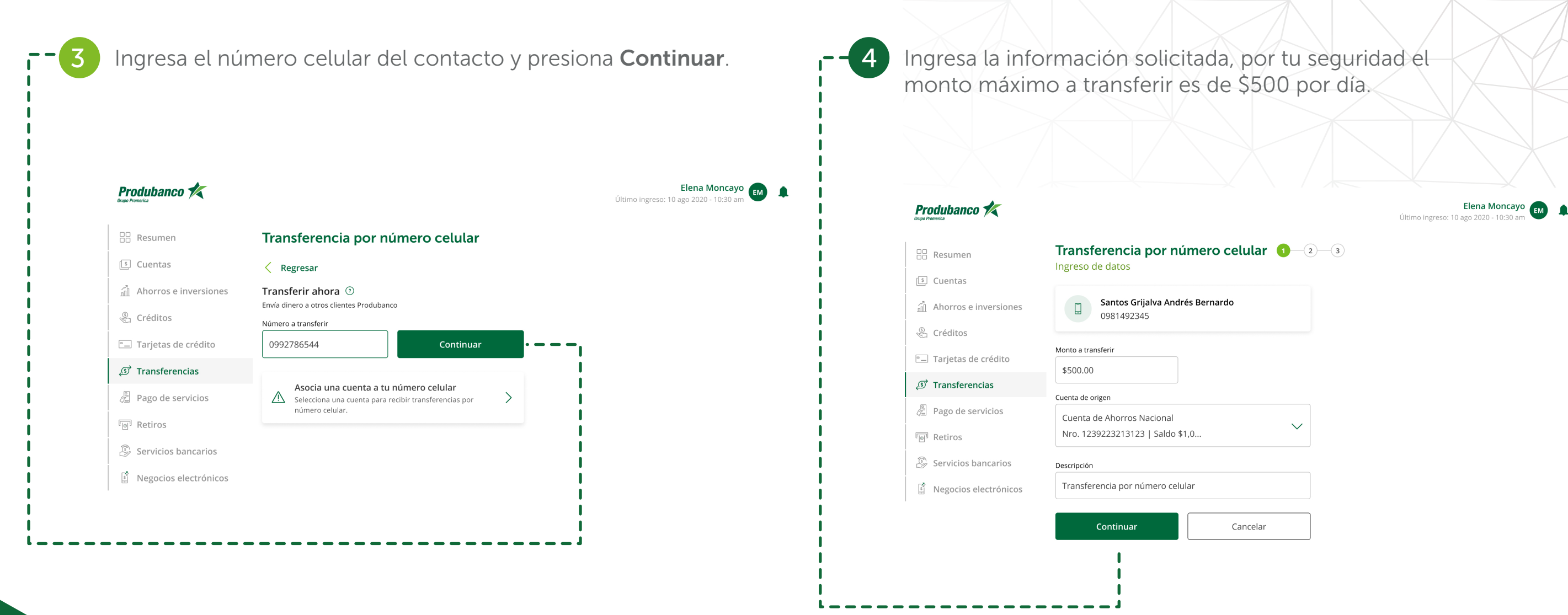

Al confirmar tus datos debes ingresar el factor de seguridad que utilices. Presiona Continuar.

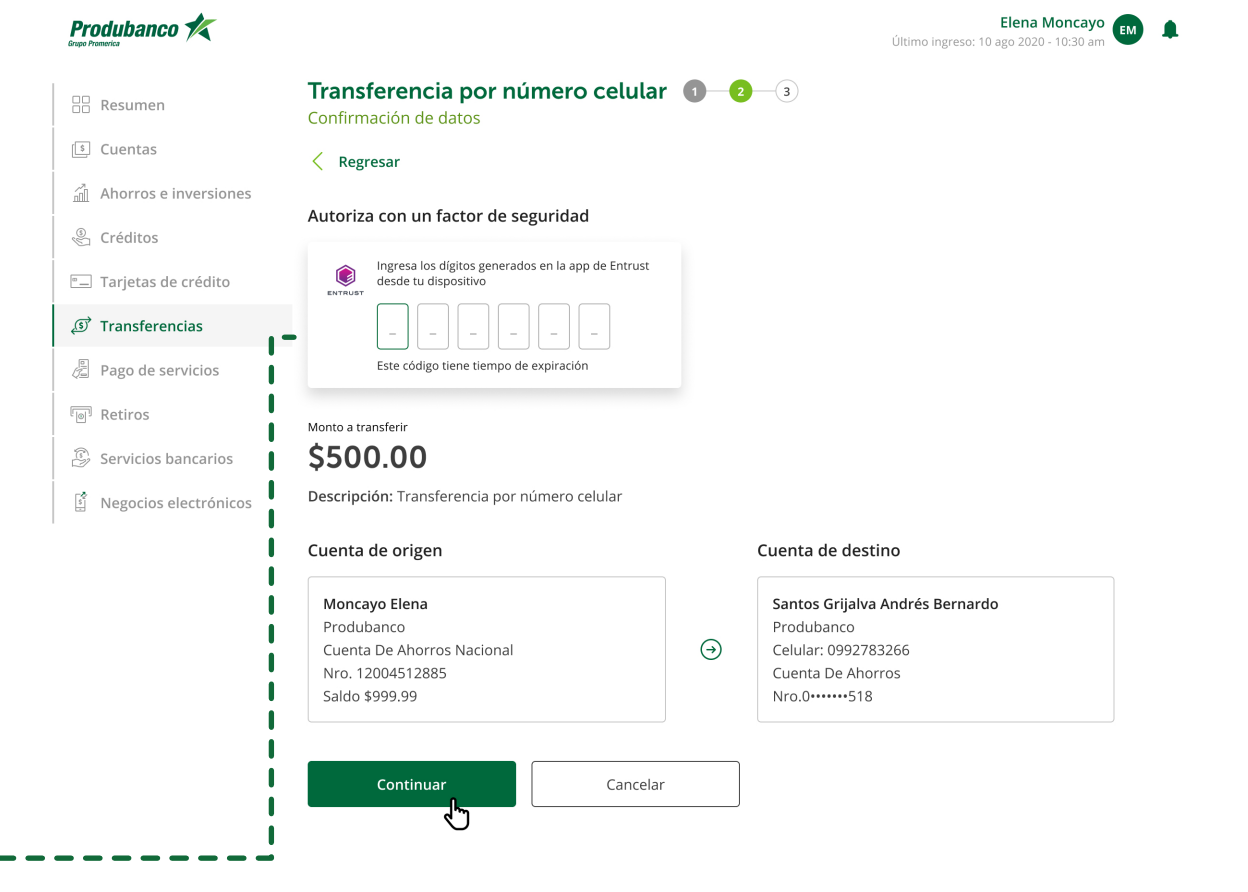

Listo tu transferencia fue realizada, ahora puedes descargar y compartir tu comprobante.

6

**AR** Resumen  $\boxed{\$}$  Cuentas

S Créditos

 $\boxed{\odot}$  Retiros

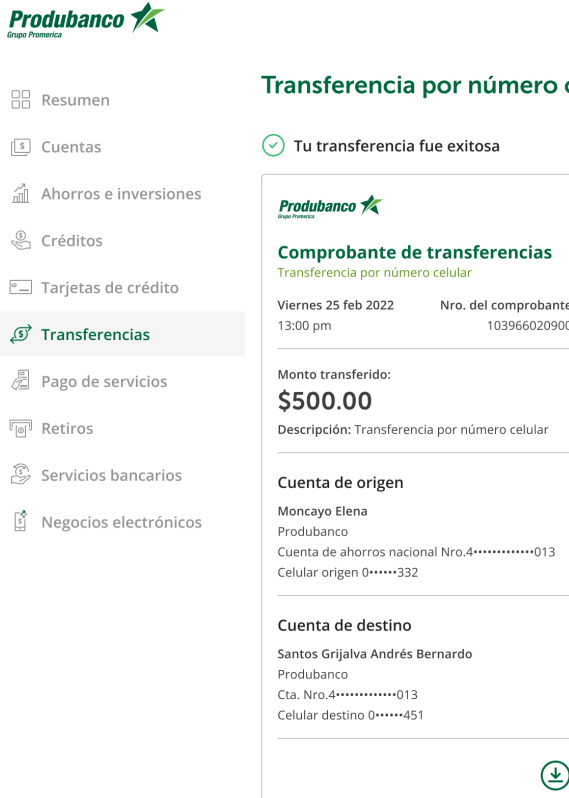

Regresar a transferencias

Elena Moncayo<br>Último ingreso: 10 ago 2020 - 10:30 am

celular **0** 0 8